## **HI\_LayersParams**

## Funkcia %HI\_LayersParams

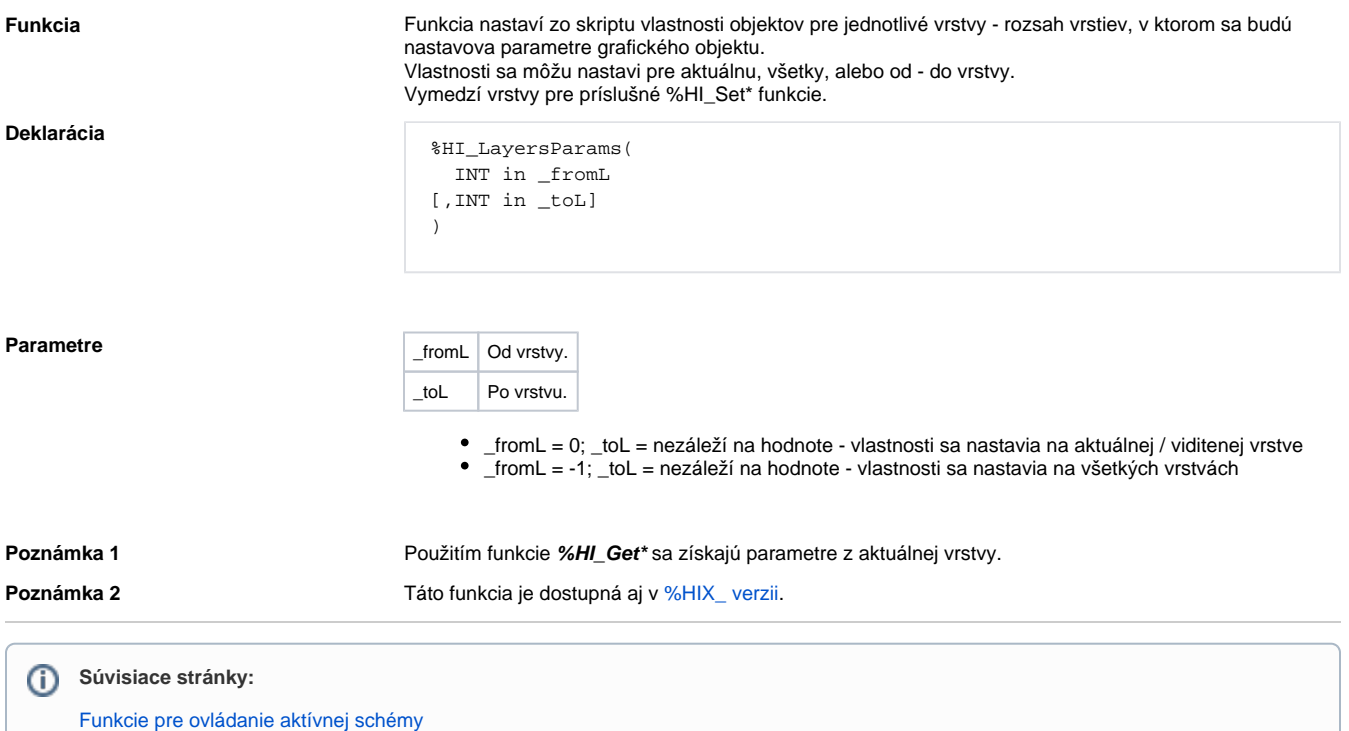

[Argumenty funkcie - typy](https://doc.ipesoft.com/display/D2DOCV12SK/Argumenty+funkcie+-+typy)